## **How Prolog Solves Queries**

The unique feature of Prolog is that it automatically chooses the facts and rules needed to solve a query.

But how does it make its choice?

It starts by trying to solve each goal in a query, left to right (recall goals are connected using "," which is the and operator).

For each goal it tries to *match* a corresponding fact or the head of a corresponding rule.

A fact or head of rule matches a goal if:

- **•** Both use the same predicate.
- **•** Both have the same number of terms following the predicate.

CS 538 Spring 2008 $\overline{a}$  407

**•** Each term in the goal and fact or rule head match (are equal), possibly binding a free variable to force a match.

For example, assume we wish to match the following goal:

**x(a,B)** This can match the fact **x(a,b).** or the head of the rule  $x(Y, Z)$  :-  $Y = Z$ .

But **x(a,B)** can't match **y(a,b)** (wrong predicate name) or **x(b,d)** (first terms don't match) or

**x(a,b,c)** (wrong number of terms).

CS 538 Spring 2008 $^{\circ}$  408

If we succeed in matching a rule, we have solved the goal in question; we can go on to match any remaining goals.

If we match the head of a rule, we aren't done—we add the body of the rule to the list of goals that must be solved.

Thus if we match the goal **x(a,B)** with the rule

### $x(Y, Z)$  :-  $Y = Z$ .

then we must solve **a=B** which is done by making **B** equal to **a**.

# **Backtracking**

If we reach a point where a goal can't be matched, or the body of a rule can't be matched, we *backtrack* to the last (most recent) spot where a choice of matching a particular fact or rule was made. We then try to match a different fact or rule. If this fails we go back to the next previous place where a choice was made and try a different match there. We try alternatives until we are able to solve all the goals in our query or until all possible choices have been tried and found to fail. If this happens, we answer "no" the query can't be solved.

As we try to match facts and rules we try them in their order of definition.

## **Example**

```
Let's trace how
| ?- grandMotherOf(tom,GM).
is solved.
Recall that
grandMotherOf(X,GM) :-
   motherOf(X,M),
      motherOf(M,GM).
grandMotherOf(X,GM) :-
   fatherOf(X,F),
     motherOf(F,GM).
fatherOf(tom,dick).
fatherOf(dick,harry).
fatherOf(jane,harry).
motherOf(tom,judy).
motherOf(dick,mary).
motherOf(jane,mary).
```
We try the first **grandMotherOf** rule first. This forces  $\mathbf{x} = \text{tom.}$  We have to solve  **motherOf(tom,M), motherOf(M,GM).** We now try to solve **motherOf(tom,M)** This forces **M** = **judy**. We then try to solve **motherOf(judy,GM)** None of the **motherOf** rules match this goal, so we backtrack. No other **motherOf** rule can solve **motherOf(tom,M)** so we backtrack again and try the second **grandMotherOf** rule:

CS 538 Spring 2008 $\overline{a}$  412

CS 538 Spring 2008 $^{\circ}$  411

**grandMotherOf(X,GM) : fatherOf(X,F), motherOf(F,GM).** This matches, forcing  $x = \text{tom.}$ We have to solve **fatherOf(tom,F), motherOf(F,GM).** We can match the first goal with **fatherOf(tom,dick).** This forces  $\mathbf{F} = \mathbf{dick}$ . We then must solve **motherOf(dick,GM)** which can be matched by **motherOf(dick,mary).** We have matched all our goals, so we know the query is true, with  $GM =$ **mary.** 

## **List Processing in Prolog**

Prolog has a notation similar to "cons cells" of Lisp and Scheme. The "." functor (predicate name) acts like cons. Hence **.(a,b)** in Prolog is essentially the same as **(a . b)** in Scheme. Lists in Prolog are formed much the same way as in Scheme and ML: **[]** is the empty list **[1,2,3]** is an abbreviation for **.(1, .(2, .(3,[])))** just as **(1,2,3)** in Scheme is an abbreviation for **(cons 1 (cons 2 (cons 3 () )))**

```
CS 538 Spring 2008^{\circ} 415
    The notation [H|T] represents a
    list with H matching the head of
    the list and T matching the rest of
    the list.
    Thus [1,2,3] ≡ [1| [2,3]] ≡
    [1,2| [3]] ≡ [1,2,3| [] ]
    As in ML, "_" (underscore) can be
    used as a wildcard or "don't care"
    symbol in matches.
    Given the fact
      p([1,2,3,4]).
    The query
      | ?- p([X|Y]).
    answers
    X = 1,
    Y = [2,3,4]
```
CS 538 Spring 2008 $\overline{a}$  416 The query  $p([_{\_,-}, x|Y]).$ answers **X = 3, Y = [4]**

## **List Operations in Prolog**

List operations are defined using rules and facts. The definitions are similar to those used in Scheme or ML, but they are *nonprocedural*.

That is, you don't given an execution order. Instead, you give recursive rules and non-recursive "base cases" that characterize the operation you are defining.

#### Consider **append**:

```
 append([],L,L).
```

```
 append([H|T1],L2,[H|T3]) :-
   append(T1,L2,T3).
```
The first fact says that an empty list (argument 1) appended to any list **L** (argument 2) gives **L** (argument 3) as its answer.

The rule in line 2 says that if you take a list that begins with **H** and has **T1** as the rest of the list and append it to a list **L** then the resulting appended list will begin with **H**.

Moreover, the rest of the resulting list, **T3**, is the result of appending **T1** (the rest of the first list) with **L2** (the second input list).

#### The query

 **| ?- append([1],[2,3],[1,2,3]).** answers

#### **Yes**

because with **H=1**, **T1=[]**, **L2 =[2,3]** and **T3=[2,3]** it must be the case that **append([],[2,3],[2,3])** is true and fact (1) says that this is so.

### **INVERTING INPUTS AND OUTPUTS**

In Prolog the division between "inputs" and "outputs" is intentionally vague. We can exploit this. It is often possible to "invert" a query and ask what *inputs* would compute a given output. Few other languages allow this level of flexibility.

Consider the query

#### **append([1],X,[1,2,3]).**

This asks Prolog to find a list **X** such that if we append **[1]** to **X** we will get **[1,2,3]**.

Prolog answers

**X = [2,3]**

How does it choose this answer?

CS 538 Spring 2008 $^{\circ}$  419

First Prolog tries to match the query against fact (1) or rule (2). Fact (1) doesn't match (the first arguments differ) so we match rule (2).

This gives us **H=1**, **T1=[]**, **L2=X** and  $\bar{r}3 = [2,3]$ .

We next have to solve the body of rule (2) which is

**append([],L2,[2,3]).**

Fact (1) matches this, and tells us that  $L2 = [2,3] = x$ , and that's our answer!

CS 538 Spring 2008 $\overline{a}$  420

# **The Member Relation**

A common predicate when manipulating lists is a membership test—is a given value a member of a list?

An "obvious" definition is a recursive one similar to what we might program in Scheme or ML:  $member(X, [X|_1])$ .

 $member(X, [\lfloor Y \rfloor) : - member(X, Y)$ . This definition states that the first argument, **X**, is a member of the second argument (a list) if **X** matches the head of the list *or* if **X** is (recursively) a member of the rest of the list.

Note that we don't have to "tell" Prolog that **X** *can't* be a member of an empty list—if we don't tell

Prolog that something is true, it automatically assumes that it must be false.

Thus saying nothing about membership in an empty list is the same as saying that membership in an empty list is impossible.

Since inputs and outputs in a relation are blurred, we can use **member** in an unexpected way—to iterate through a list of values.

If we want to know if any member of a list **L** satisfies a predicate **p**, we can

simply write:

**member(X,L),p(X).**

There is no explicit iteration or searching. We simply ask Prolog to find an **X** such that **member(X,L)** is true (**X** is in **L**) *and* **p(X)** is true. Backtracking will find the "right" value for **X** (if any such **X** exists). This is sometimes called the "guess and verify" technique. Thus we can query **member(X,[3,-3,0,10,-10]),**  $(X > 0)$ . This asks for an **X** in the list **[3,-3,0,10,-10]** which is greater than **0**. Prolog answers  $X = 3$ **X = 10** ;

CS 538 Spring 2008 $\overline{a}$  423

second list. Thus for **member(X,[1,2,3])**, it tries the partition **[]** and **[1,2,3]** (exposing **1** as a possible **X**), then **[1]** and **[2,3]** (exposing **2**) and finally **[1,2]** and **[3]** (exposing **3**).

Note too that our "obvious" definition of member is not the only one possible.

An alternative definition (which is far less obvious) is

**member(X,L) : append(\_,[X|\_],L).**

This definition says **X** is a member of **L** if I can take some list (whose value I don't care about) and append it to a list that begins with **X** (and which ends with values I don't care about) and get a list equal to **L**.

Said more clearly, **X** is a member of **L** if **X** is anywhere in the "middle" of **L**.

Prolog solves a query involving **member** by partitioning the list **L** in *all possible ways*, and checking to see if **X** ever is the head of the

CS 538 Spring 2008 $\overline{a}$  424

# **Sorting Algorithms**

Sorting algorithms are good examples of Prolog's definitional capabilities. In a Prolog definition the "logic" of a sorting algorithm is apparent, stripped of the cumbersome details of data structures and control structures that dominate algorithms in other programming languages.

Consider the simplest possible sort imaginable, which we'll call the "naive sort."

At the simplest level a sorting of a list **L** requires just two things:

- **•** The sorting is a permutation (a reordering) of the values in **L**.
- **•** The values are "in order" (ascending or descending).

 $425$  CS 538 Spring  $2008^{\circ}$ 

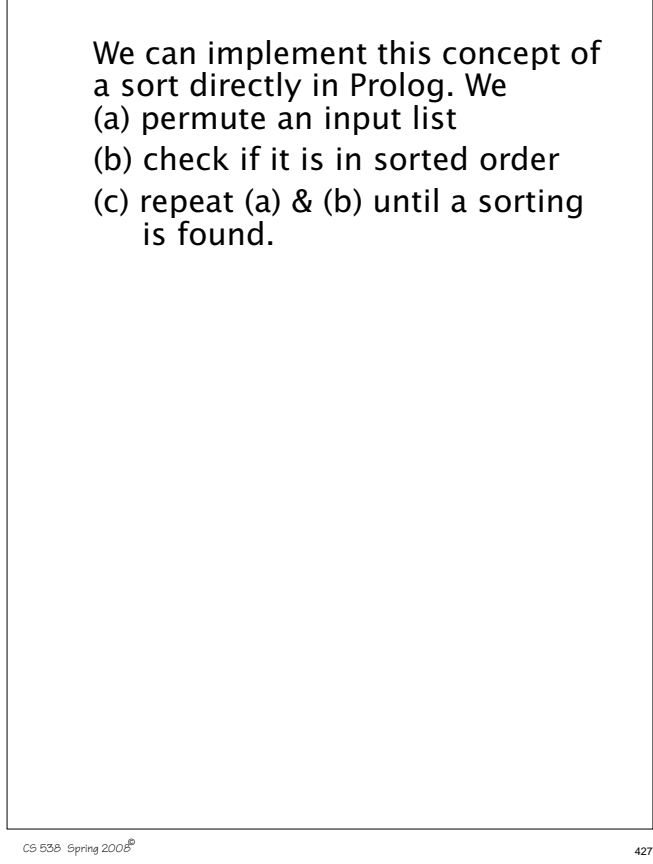

### **Permutations**

Let's first look at how permutations are defined in Prolog. In most languages generating permutations is nontrivial—you need data structures to store the permutations you are generating and control structures to visit all permutations in some order.

In Prolog, permutations are defined quite concisely, though with a bit of subtlety:

**perm(X,Y)** will be true if list **Y** is a permutation of list **X**.

Only two definitions are needed:

**perm([],[]).**

**perm(L,[H|T]) : append(V,[H|U],L), append(V,U,W), perm(W,T).**

CS 538 Spring 2008 $\overline{a}$  428

The first definition,

**perm([],[]).** is trivial. An empty list may only be permuted into another empty list.

The second definition is rather more complex:

**perm(L,[H|T]) : append(V,[H|U],L), append(V,U,W), perm(W,T).** This rule says a list **L** may be permuted in to a list that begins

with **H** and ends with list **T** if:

- (1) **L** may be partitioned into two lists, **V** and **[H|U]**. (That is, **H** is somewhere in the "middle" of **L**).
- (2) Lists **V** and **U** (all of **L** except **H**) may be appended into list **W**. (3) List **W** may be permuted into **T**.

Let's see **perm** in action: **| ?- perm([1,2,3],X). X = [1,2,3] ; X = [1,3,2] ; X = [2,1,3] ; X = [2,3,1] ; X = [3,1,2] ; X = [3,2,1] ; no** We'll trace how the first few answers are computed. Note though that *all* permutations are generated, and with no apparent data structures or control structures. We start with **L=[1,2,3]** and **X=[H|T]**. We first solve **append(V,[H|U],L)**, which

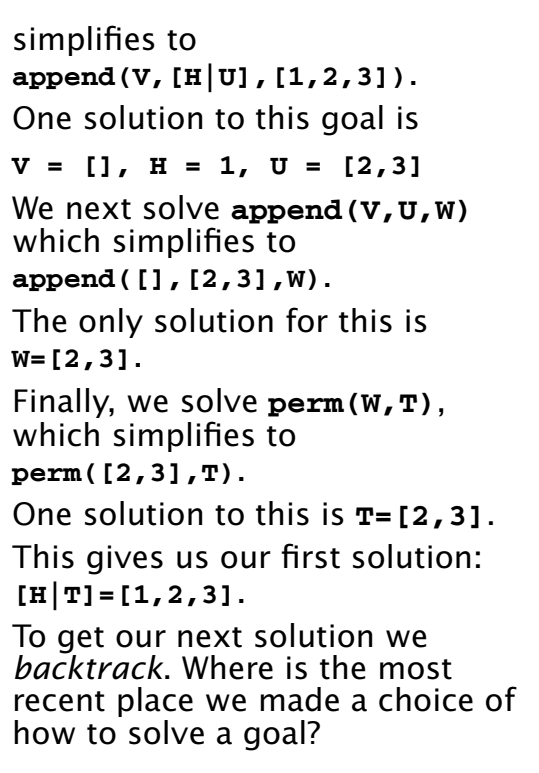

CS 538 Spring 2008 $^{\circ}$  431

It was at **perm([2,3],T)**. We chose **T=[2,3]**, but **T=[3,2]** is another solution. Using this solution, we get out next answer **[H|T]=[1,3,2]**.

Let's try one more. We backtrack again. No more solutions are possible for **perm([2,3],T)**, so we backtrack to an earlier choice point.

At **append(V,[H|U],[1,2,3])** another solution is

**V=[1], H = 2, U = [3]**

Using this binding, we solve **append(V,U,W)** which simplifies to **append([1],[3],W)**. The solution to this must be **W=[1,3]**.

We then solve **perm(W,T)** which simplifies to **perm([1,3],T)**. One solution to this is **T=[1,3]**. This

CS 538 Spring 2008 $\overline{a}$  432

makes our third solution for  $[H|T] = [2, 1, 3].$ 

You can check out the other bindings that lead to the last three solutions.

### **A Permutation Sort**

Now that we know how to generate permutations, the definition of a permutation sort is almost trivial.

We define an **inOrder** relation that characterizes our notion of when a list is properly sorted:

**inOrder([]).**

**inOrder([\_]). inOrder([A,B|T]) :-**  $A = B$ , in $Order([B|T])$ .

These definitions state that a null list, and a list with only one element are always in sorted order. Longer lists are in order if the first two elements are in proper order. **(A=<B)** checks this and then the rest of the list,

```
excluding the first element, is
checked.
Now our naive permutation sort is
only one line long:
naiveSort(L1,L2) :-
   perm(L1,L2), inOrder(L2).
And the definition works too!
| ?-
naiveSort([1,2,3],[3,2,1]).
no
?- naiveSort([3,2,1],L).
L = [1,2,3] ;
no
| ?-
naiveSort([7,3,88,2,1,6,77,
  -23,5],L).
L = [-23,1,2,3,5,6,7,77,88]
```
Though this sort works, it is hopelessly inefficient—it repeatedly "shuffles" the input until it happens to find an ordering that is sorted. The process is largely undirected. We don't "aim" toward a correct ordering, but just search until we get lucky.

 $C5538$  Spring  $2008^{\circ}$  435

 $C5538$  Spring  $2008^{\circ}$  436